#### Эта программа представляет собой легкую и простую в использовании утилиту для проверки дисков на вашем компьютере с минимальными

**Emsa DiskCheck Crack+ [32|64bit] [Latest] 2022**

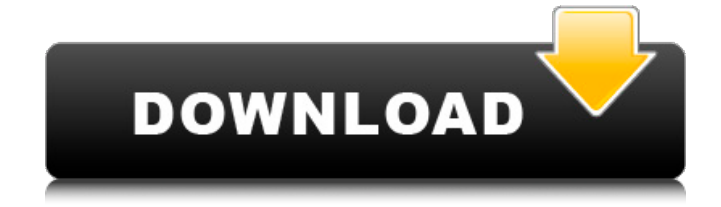

**Emsa DiskCheck с кряком Torrent Скачать бесплатно [2022-Latest]**

усилиями. Программа может выполнять различные задачи анализа диска, так как подсчитывает количество файлов и папок, среднюю скорость записи и чтения, ошибки записи и чтения, процент завершения и так далее. Программа интуитивно понятна и проста в использовании. Он

поставляется с небольшой панелью справки, где вы можете найти различные пояснения о его функциональности и работе. Emsa DiskCheck Product Key — это программное решение, которое позволяет вам анализировать ваши диски с минимальными усилиями. Он поставляется с чистым и

простым в использовании интерфейсом, который поможет вам быстро выполнить анализ ваших дисков. Вам нужно только выбрать диск и нажать кнопку «Проверить», чтобы начать процесс. Emsa DiskCheck Crack For Windows имеет интерактивный интерфейс с небольшим

окном справки, небольшой панелью обзора и списком статистических и аналитических данных. Не предоставляется локальная справочная документация или форма руководства пользователя. Поэтому, если вам трудно понять, как работать с приложением, вам не повезло, так как нет

другого способа получить подробную информацию о его функциях. Программное обеспечение использует легкий дизайн, что позволяет ему выполнять многочисленные анализы ваших дисков. Функция экспорта файлов не предусмотрена. Возможности Emsa

DiskCheck: Простой и удобный интерфейс Интуитивно понятный и хорошо продуманный интерфейс позволяет выполнять анализ ваших дисков с минимальными усилиями. Небольшое окно справки Это программное обеспечение поставляется с интерактивным интерфейсом с

небольшим окном справки, которое позволяет вам найти объяснения о его функциях и операциях. Маленькая обзорная панель Программа имеет небольшую обзорную панель, которая пригодится, когда вы собираетесь оценить диски в вашей системе. Список статистики и данных анализа Это

программное обеспечение содержит список данных анализа на небольшой панели обзора. Это включает в себя: - Количество файлов и папок - Средняя скорость записи и чтения - Ошибки записи и чтения - Процент завершения - Расчетное время осталось - Среднее значение двух

последних параметров. Очень легкий дизайн В общем, Emsa DiskCheck — это легкая утилита для проверки дисков, которая позволяет вам анализировать ваши диски с минимальными усилиями. Вы можете выполнить анализ своих дисков с минимальными усилиями, выбрав букву диска и нажав кнопку «Проверить». Справка

### Emsa DiskCheck: Это программное обеспечение может проверять несколько дисков на предмет работоспособности, анализировать их работоспособность и исправлять ошибки. Это программное обеспечение может исправить ошибки вашего диска, отключить диск от

#### компьютера и перемонтировать его. Дискчекк

**Emsa DiskCheck With Serial Key Free X64**

### 01.11.2009 14.10.2009 Emsa DiskCheck For Windows 10 Crack 2009 это идеальное программное решение, которое позволяет выполнять анализ ваших фиксированных, съемных и оптических

дисков и предоставляет вам полезную информацию о них. Он имеет небольшой и удобный интерфейс, не предоставляет локальной справочной документации и не позволяет экспортировать результаты в документ на вашем ПК. В целом, Emsa DiskCheck Product Key 2009 — это удобная

утилита, которая позволяет вам проверять фиксированные, съемные и оптические диски и получать о них важную информацию. Emsa DiskCheck для Windows поставляется с несколькими интерактивными функциями, которые позволяют вам выбрать диск для анализа и анализировать как

внутренние, так и внешние устройства хранения. Интерфейс предоставляет вам список доступных действий, из которых вы можете выбрать каждое из них. Под общими категориями вы можете выбрать одну из конкретных, которые включают следующие подкатегории: - Информация о драйве -

Анализ как внутренних, так и внешних запоминающих устройств - Анализ серийного номера - Найдите серийный номер диска - Найдите аппаратную версию - Найти общую информацию о жестком диске На панели свойств устройства перечислены все важные сведения о выбранном диске,

включая расчетное оставшееся время, объем данных, количество файлов и папок, ошибки, процент завершения, скорость чтения и записи и среднее значение двух последних параметров. Чтобы активировать очистку кеша при начале анализа, установите соответствующий флажок. Вы можете

просмотреть сортируемый список результатов анализа на панели результатов анализа, которая содержит следующие столбцы: - Серийный номер, жесткий диск, фиксированный жесткий диск, съемный жесткий диск и оптический привод - Расчетное оставшееся время, расчетное оставшееся

время, ошибки, объем данных, количество файлов и папок и эффективность Обратите внимание, что расчетное оставшееся время и данные об эффективности предоставляются для внутренних и внешних жестких дисков и оптических дисков. Что касается результатов анализа, вы можете

скопировать каждый из них в буфер обмена, чтобы вставить в документ и распечатать, либо скопировать их в буфер обмена и открыть блокнотом. Демонстрация Emsa DiskCheck для Windows: 15.10.2009 Emsa DiskCheck для Mac позволяет выполнять анализ фиксированных, съемных и оптических

дисков и получать о них важные данные. Он имеет легкий дизайн, не предоставляет локальной справочной документации и не позволяет экспортировать результаты в документ на вашем ПК. Проверьте свои 1709e42c4c

HID USB KEYBOARD USB HID\_Клавиатура HID\_USB \_KEYBOARD\_USB\_HID\_Key board — это приложение, позволяющее использовать подключенную через USB клавиатуру или подобное периферийное устройство через любой USB-порт с последовательным

**Emsa DiskCheck Crack**

подключением. Он поддерживает все стандартные USBклавиатуры, что позволяет подключать к компьютеру любую стандартную USBклавиатуру. Приложение имеет простой пользовательский интерфейс, который представляет раскрывающийся список всех подключенных USB-

YBOARD USB HID Keyboa rd также позволяет использовать колесо прокрутки устройства. Описание HID\_USB\_KEYB OARD USB HID Keyboard: HID USB KEYBOARD USB HID\_Клавиатура v1.40 HI D\_USB\_KEYBOARD\_USB\_HI 24 / 41

устройств и позволяет подключать, отключать и открывать любое из них с помощью клавиатуры. HID\_USB\_KE

D Keyboard  $v1.40 - 3$ приложение, позволяющее использовать подключенную через USB клавиатуру или подобное периферийное устройство через любой USB-порт с последовательным подключением. Он поддерживает все стандартные USBклавиатуры, что

позволяет подключать к компьютеру любую стандартную USBклавиатуру. Приложение имеет простой пользовательский интерфейс, который представляет раскрывающийся список всех подключенных USBустройств и позволяет подключать, отключать и открывать любое из них с помощью

### клавиатуры. HID\_USB\_KE YBOARD USB HID Keyboa rd также позволяет использовать колесо прокрутки устройства. Описание HID\_USB\_KEYB OARD USB HID Keyboard: HID USB KEYBOARD USB HID\_Клавиатура v1.41 HI D\_USB\_KEYBOARD\_USB\_HI D Keyboard  $v1.41 - 370$ приложение, позволяющее использовать

подключенную через USB клавиатуру или подобное периферийное устройство через любой USB-порт с последовательным подключением. Он поддерживает все стандартные USBклавиатуры, что позволяет подключать к компьютеру любую стандартную USBклавиатуру. Приложение

29 / 41

пользовательский интерфейс, который представляет раскрывающийся список всех подключенных USBустройств и позволяет подключать, отключать и открывать любое из них с помощью клавиатуры. HID\_USB\_KE YBOARD USB HID Keyboa rd также позволяет использовать колесо

имеет простой

# минимальными

одно из программных решений, которое поможет вам быстро и с

трудностями выполнять

ваших дисков. Простой

различные виды анализа

Emsa DiskCheck — это

**What's New In Emsa DiskCheck?**

### прокрутки устройства. Описание HID\_USB\_KEYB OARD USB HID Keyboard: **HID\_USB\_KEY**

интерфейс Эта программа поставляется с простым и удобным интерфейсом, который позволяет даже новичкам работать с ней без особых усилий. Он содержит несколько интерактивных функций, поскольку его цель просто анализировать ваши диски и предоставлять вам полезные данные.

Никакой формы локальной справочной документации не предусмотрено. Поэтому, если вам трудно понять или использовать его элементы управления и вы не подключены к Интернету, просмотр руководства пользователя не является приемлемым вариантом. Легко

33 / 41

анализируйте свои диски Вы можете обратиться к Emsa DiskCheck, если вам необходимо выполнить различные анализы ваших дисков, будь то стационарные, съемные или оптические. Для этого вам просто нужно выбрать подходящую категорию из комбинированного меню, выбрать букву диска и

нажать кнопку «Проверить». Приложение имеет небольшую панель параметров, которая позволяет включить очистку кеша при запуске операции анализа, установив соответствующий флажок. Не могу экспортировать результаты После завершения процесса вы

можете просмотреть список статистики и данных о производительности в специальных панелях. Среди деталей, упомянутых выше, вы можете найти прошедшее время, расчетное оставшееся время, количество файлов и папок, ошибки, процент завершения, скорость записи и

чтения, а также среднее значение последних двух параметров. К сожалению, вы не можете экспортировать эти данные в файл на вашем компьютере прямо из приложения, так как оно не интегрирует эту функцию. Единственный способ сделать это вручную скопировать информацию и вставить

интерфейсом, не имеет 37 / 41

ее в документ. Легкая утилита для проверки диска В общем, Emsa DiskCheck — это легкая утилита, которая позволяет вам выполнять анализ ваших фиксированных, оптических или съемных дисков и извлекать полезные данные о них.Он поставляется с упрощенным

формы локальной справочной документации и не позволяет экспортировать результаты в документ на вашем ПК. Отлично Очень мало системных ресурсов, несмотря на режим «полная система». Отлично Очень мало системных ресурсов, несмотря на режим «полная

система». Отлично Очень мало системных ресурсов, несмотря на режим «полная система». Хороший Отлично Очень мало системных ресурсов, несмотря на режим «полная система». Хороший Он работает, им легко пользоваться, и он бесплатный. Он работает, им легко пользоваться, и он

## Минимум: ОС: Windows 7, Windows 8.1, Windows 10 Процессор: Intel Core i3-3220 2,5 ГГц или AMD Athlon Память: 4 ГБ ОЗУ Графика: NVIDIA GeForce GTX 760 или AMD Radeon HD 7700 DirectX: версия 11 Сеть: широкополосное подключение к Интернету Хранилище: 1

ГБ свободного места Звуковая карта: DirectXсовместимая с аудиодрайвером ALSA Дополнительные примечания: Этот продукт доступен для загрузки только в регионе ЕС. 1

Related links: